# Adam Ries und das Linienrechnenein historisches Thema für den Informatikunterricht

Michael Fothe

Friedrich-Schiller-Universität Jena Fakultät für Mathematik und Informatik Ernst-Abbe-Platz 2 07743 Jena michael.fothe@uni-jena.de

Abstract: Im Jahr 2009 wird der 450. Todestag des Rechenmeisters Adam Ries begangen. Das Linienrechnen, die mittelalterliche Version des Abakusrechnens, lässt dem Rechnenden beträchtliche Freiräume. Im Informatikunterricht bietet die Methode interessante Möglichkeiten zum Gewinnen von (Vor-)Erfahrungen zu Algorithmen, Nichtdeterminismus, Syntax, Semantik und zur Mechanisierung von Rechenvorgängen.

> Vergesst nur die alten Meister nicht, darauf wird aufgebaut (N. J. Lehmann, 1.7.1990)

#### **Zielstellung**

Der Rechenmeister Adam Ries (1492-1559) setzte das Linienrechnen als methodische Vorstufe zum Ziffernrechnen ein [De92]. Das Rechnen auf den Linien besitzt auch heute noch Potenzial für die *Schulmathematik* und sollte das Linienrechnen als methodische<br>Vorstufe zum Ziffernrechnen ein [De92]. Das Rechnen auf den Linien besitzt auch heute<br>noch Potenzial für die *Schulmathematik* und sollt siert werden [Mö04], [He08], [Fo09]. In diesem Beitrag wird das Linienrechnen nun aus Vorstufe zum Ziffernrechnen ein [De92]. Das Rechnen auf den Linien besitzt auch heute<br>noch Potenzial für die *Schulmathematik* und sollte daher in der Lehrerbildung themati-<br>siert werden [Mö04], [He08], [Fo09]. In diesem B Linien z. B. in den Museumsführern durch die Informatik-Ausstellung im Deutschen Museum München und durch das Heinz Nixdorf Museumsforum (HNF) Paderborn erwähnt [Ba04], [HNF00]. In einem Plädoyer, die Geschichte der Informatik und der Informationsverarbeitung stärker in den Informatikunterricht zu integrieren, wird Adam Ries bei den potenziellen Schlüsselstellen in der Geschichte der Informatik unter der Überschrift "Entstehung von Zahlen, Zahlensysteme und Rechenregeln" aufgeführt [Th05]. Eine Analyse anhand der GI-Empfehlungen zu Bildungsstandards Informatik zeigt, dass beim Linienrechnen zu relevanten Themen der Schulinformatik (Vor-) Erfahrungen gewonnen werden können, auf die im Unterricht an geeigneter Stelle zurückgegriffen werden kann [GI08]. In der Tabelle 1 sind entsprechende informatische Kompetenzen für die Sekundarstufe I zusammengestellt. Die Tabelle ist sicher noch erweiterbar. In den nachfolgenden Abschnitten werden Möglichkeiten zum Kompetenzerwerb im Informatikunterricht genauer beschrieben. Die Kompetenzen, die in einem Kompetenzmodell zum Inhaltsbereich "Algorithmen" angegeben sind, könnten teilweise anhand von Algorithmen zum Rechnen auf den Linien entwickelt werden [KF07]. Das fächerübergreifende Thema "Adam Ries und das Linienrechnen" ist sicher für die Unterrichtsfächer Mathematik, Informatik und Geschichte in der Sekundarstufe I von Interesse.

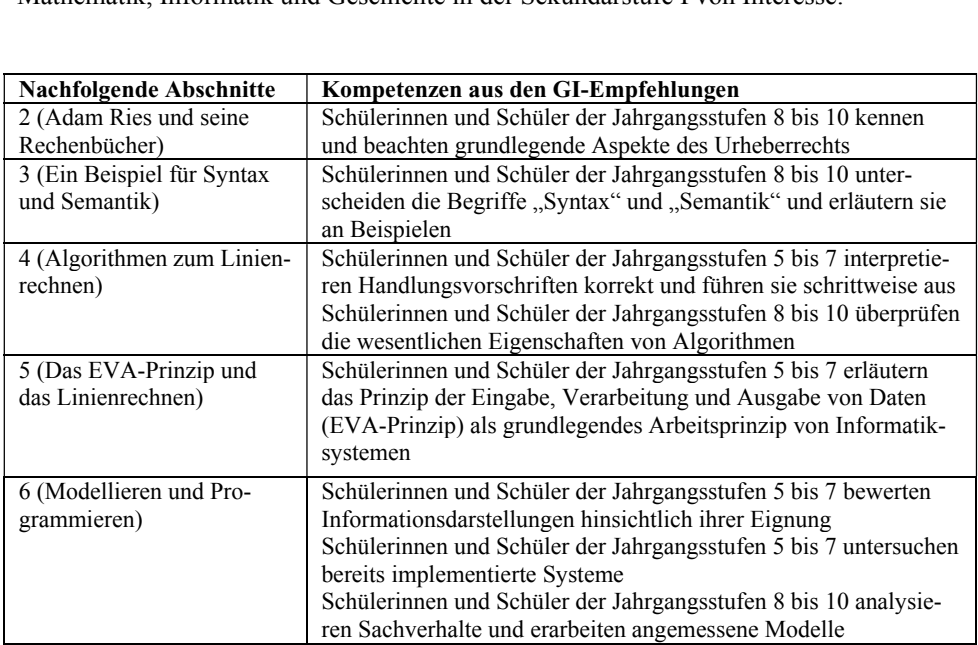

Tabelle 1: Kompetenzen mit Bezug zum Thema "Adam Ries und das Linienrechnen".

### 2. Adam Ries und seine Rechenbücher

Adam Ries wurde 1492 in Staffelstein (Franken) geboren. Im Jahr 1518 erschien in Erfurt sein erstes Rechenbuch. Linienrechnen, praktische Aufgaben aus dem Wirtschaftsleben, das Beherzigen des didaktischen Prinzips vom Einfachen zum Schwierigen und das ausführliche Beschreiben von Lösungsverfahren, nicht jedoch deren Begründungen waren Kennzeichen dieses Rechenbuches. Adam Ries betrieb wahrscheinlich in Erfurt (wie auch später in Annaberg) eine Rechenschule. 1522 erschien in Erfurt das zweite Rechenbuch. Das Rechnen auf den Linien wurde darin nur noch kurz gefasst, im Mittelpunkt stand das Ziffernrechnen. Die Aufgabensammlung wurde erweitert. Das zweite Rechenbuch begründete den Ruhm von Adam Ries. Über 100 Auflagen sind nachweisbar. In Erfurt begann Adam Ries auch die Arbeiten an seiner "Coß" (eine "Wort-Algebra"). Die Erfurter Jahre waren zweifellos die wissenschaftlich fruchtbarsten im Leben des Rechenmeisters. Adam Ries übersiedelte 1522/23 nach Annaberg und war als Bergbeamter tätig (Rezessschreiber, Gegenschreiber, Zehntner). Im Jahr 1550 erschien sein drittes Rechenbuch in Leipzig. Es gilt als die beste deutsche Arithmetik in der Mitte des 16. Jahrhunderts [De92]. Das Manuskript war schon seit den 1520er Jahren fertig, jedoch behinderten hohe Druckkosten die Veröffentlichung. Adam Ries starb 1559 in Annaberg. Als Mathematiker war er auf der Höhe seiner Zeit, erbrachte jedoch praktisch keine eigenen originären Beiträge. Seine überragenden Verdienste liegen in der weiten Verbreitung des Rechnens in allen Bildungsschichten des Volkes. Die Riesschen

Rechenbücher kamen erst im 18. Jahrhundert allmählich außer Gebrauch. Adam Ries publizierte auf Deutsch und leistete damit einen wichtigen Beitrag zur Normierung der Rechenbücher kamen erst im 18. Jahrhundert allmählich außer Gebrauch. Adam Ries publizierte auf Deutsch und leistete damit einen wichtigen Beitrag zur Normierung der deutschen Sprache. *Für das dritte Rechenbuch erhielt Ad Kaisers Kalam Ries Kaam Ries Kaam Ries Kaam z <i>Kaam z <i>kaam den das dritte Rechenbuch erhielt Adam Ries auf Antrag ein zeitlich Kaisers Karl V., um den damals üblichen Raubdrucken zu beud leistete damit einen wichtigen Beitrag zur Normierung der as dritte Rechenbuch erhielt Adam Ries auf Antrag ein zeitlich aisers Karl V., um den damals üblichen Raubdrucken zu be-<br>and Schülern kann an diesem Beispiel de und dessen Sicherung bereits vor Jahrhunderten bedeutsam waren begrenztes Privileg des Kaisers Karl V., um den damals üblichen Raubdrucken zu beggnen. Den Schülerinnen und Schülern kann an diesem Beispiel deutlich werden, dass<br>das Urheberrecht und dessen Sicherung bereits vor Jahrhun* gegnen. Den Schülerinnen und Schülern kann an diesem Beispiel deutlich werden, dass *Den Schülerinnen und Schülern kann an diesem Beispiel deutlich werden, dasseberrecht und dessen Sicherung bereits vor Jahrhunderten bedeutsam waren - sowohl im Interesse von Autor und Verlag als auch zum Nutzen für die Al* das Urheberrecht und dessen Sicherung bereits vor Jahrhunderten bedeutsam waren *der Eureng bereits vor Jahrhunderten bedeutsam waren*<br> *der Autor und Verlag als auch zum Nutzen für die Allge-*<br> *der Gegenwart werden.* Wegen weiterer Informationen<br> *der Gegenwart werden.* Wegen weiterer Informationen zu Adam Ries wird auf die Literatur verwiesen [De92], [Ro08], [We92].

### **und Semantik**

**4**und drei Feldern (siehe Abbildung 1). Möglich wären auch andere Anzahlen. Das Linienrechnen erfolgt auf einem Rechenbrett, Rechentuch oder Rechentisch und mit Rechenpfennigen. Wir nehmen ein Rechenbrett mit vier Linien, vier Zwischenräumen

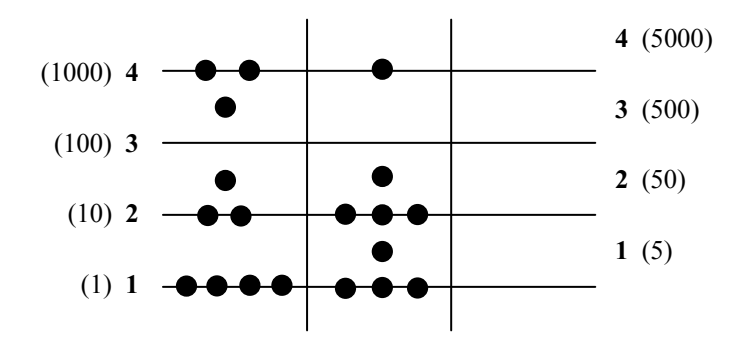

Abbildung 1: Die Linien und Zwischenräume des Rechenbrettes sind nummeriert. In Klammern ist der jeweilige Wert eines Rechenpfennigs angegeben. Im ersten Feld liegt die Zahl 2574, im zweiten Feld die Zahl 1088. Im Ergebnisfeld liegt kein Rechenpfennig, was der Zahl 0 entspricht.

Die beiden Zahlen, die addiert, multipliziert, subtrahiert oder dividiert werden sollen, werden in das erste und zweite Feld gelegt. Beim Legen einer Zahl gibt deren Einerstelle an, wie viele Rechenpfennige auf die Linie 1 und in den Zwischenraum 1 zu legen sind. Die Zehnerstelle der Zahl beschreibt das Belegen der Linie 2 und des Zwischenraums 2, die Hunderterstelle das Belegen der Linie 3 und des Zwischenraums 3 usw. Das Ergebnisfeld ist zu Beginn leer. Die Rechenpfennige werden nach speziellen Regeln verschoben, ersetzt, weggenommen oder hingelegt. Von grundlegender Bedeutung für das Rechnen auf den Linien sind die Ersetzungsregeln, die das Höherlegen (Elevieren) und Tieferlegen (Resolvieren) von Rechenpfennigen beschreiben (siehe Tabelle 2). Höheroder Tieferlegen verändern die Summe der Werte aller Rechenpfennige in einem Feld nicht.

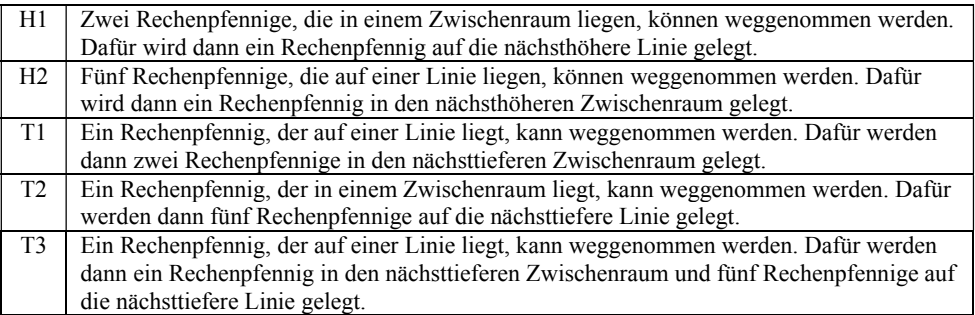

Tabelle 2: Die fünf Ersetzungsregeln, nach denen Rechenpfennige höher- oder tiefergelegt werden können. Die Ersetzungsregel T3 ist speziell für das Subtrahieren vorgesehen.

Die Ersetzungsregeln können als grafikorientierte Produktionsregeln einer formalen Sprache formuliert werden (siehe Abbildung 2).

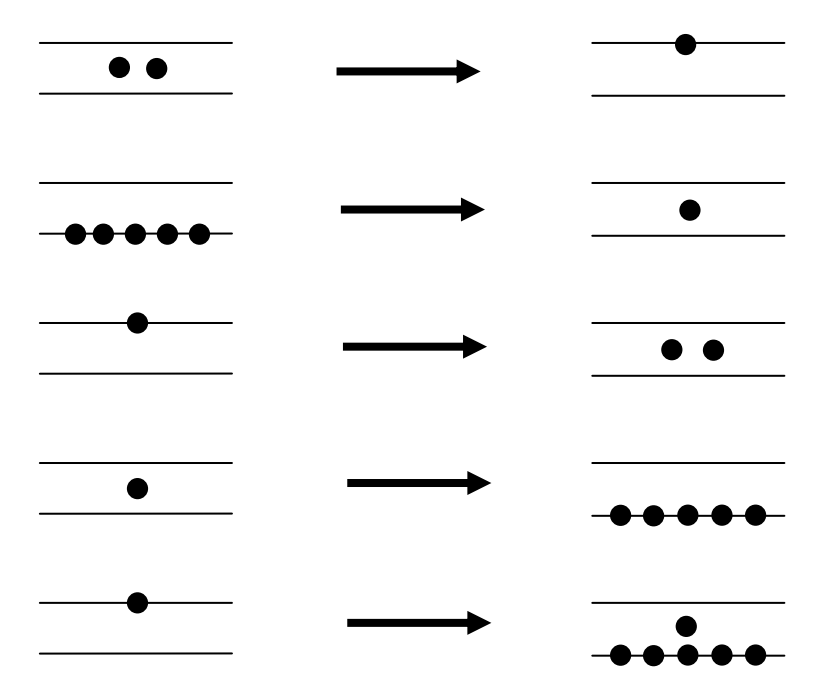

Abbildung 2: Formale Darstellung der Ersetzungsregeln (siehe Tabelle 2).

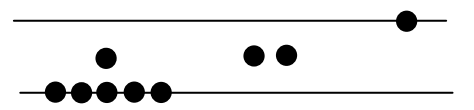

Abbildung 3: Beispiel für das Höherlegen von Rechenpfennigen. Die Ersetzungsregeln H2 und H1 werden nacheinander angewandt. Beim Höherlegen der fünf Rechenpfennige entsteht ein primärer Übertrag, der einen sekundären Übertrag zur Folge hat.

Das Rechnen ist beendet, wenn im Ergebnisfeld auf den Linien jeweils höchstens vier Rechenpfennige und in den Zwischenräumen jeweils höchstens ein Rechenpfennig liegt. Überzählige Rechenpfennige sind höherzulegen (siehe Abbildung 3). Das Höherlegen verändert, wie bereits dargelegt, den Gesamtwert der Rechenpfennige im Ergebnisfeld nicht. Es führt jedoch zu syntaktisch korrekten Ziffern, so dass das unmittelbare Ablesen des Resultates möglich wird (siehe Abbildung 4). Anhand des Linienrechnens können die Begriffe "Syntax" ("Wie ist etwas korrekt aufzuschreiben?") und "Semantik" ("Was bedeutet das Aufgeschriebene?") im Informatikunterricht thematisiert werden. Dabei werden grafische Objekte und nicht wie meistens Zeichen betrachtet.

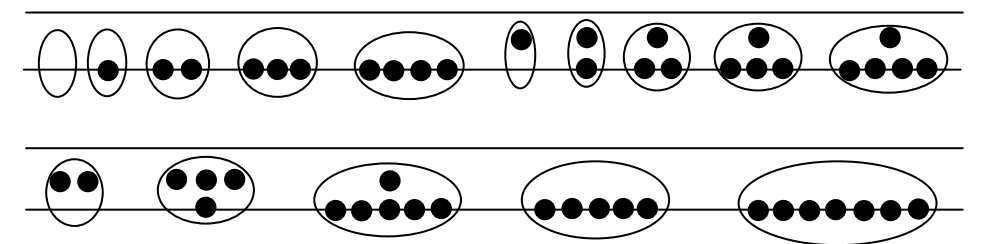

Abbildung 4: Die obere Zeile enthält die syntaktisch korrekten Ziffern. In der unteren Zeile liegen Syntaxfehler vor.

### **4. Algorithmen zum Linienrechnen**

Operationen beim Linienrechnen sind Verdoppeln (Duplieren), Halbieren (Medieren), Addieren (Summieren), Multiplizieren, Subtrahieren und Dividieren [De92], [Fo09]. Die Rechenregeln sind arithmetisch begründet. Diese Tatsache ist beim Ausführen jedoch nebensächlich. Die Schülerinnen und Schüler sollen di Rechenregeln sind arithmetisch begründet. Diese Tatsache ist beim Ausführen jedoch nebensächlich. Die Schülerinnen und Schüler sollen die Rechenregeln nach Möglichkeit rithmen kennen und können diese ohne Computer zur Abarbeitung bringen. Sie können überprüfen, ob die Beschreibungen für das Rechnen auf den Linien die wesentlichen selbst entdecken und auch begründen. Sie lernen mit dem Linienrechnen konkrete Algo-Eigenschaften von Algorithmen erfüllen (eindeutig, ausführbar, allgemein, endlich). Sie können erkennen, dass an gewissen Stellen mehrere Möglichkeiten der Fortsetzung bestehen, von denen sie nach Belieben eine auswählen können, dass jedoch beim Berechnen einer ganz bestimmten Aufgabe stets das gleiche Ergebnis herauskommt – vorausgesetzt natürlich, sie verrechnen sich nicht. Beim Linienrechnen kommt es häufig nicht auf die Reihenfolge von Handlungen an. Das kann geradezu als ein Kennzeichen dieser Methode angesehen werden. Anhand des Linienrechnens können die Schülerinnen und

Schüler somit Vorerfahrungen zum *Konzept des Nichtdeterminismus* gewinnen [CS06]. Ein Beispiel ist das Höherlegen im Ergebnisfeld, das ständig erfolgen kann oder zwischendurch immer mal wieder oder nur ganz zum Schluss; der Bedarf an eingesetzten Rechenpfennigen kann dabei sehr unterschiedlich sein. Ein anderes Beispiel ist das Multiplizieren, das in unterschiedlichen Varianten durchgeführt werden kann. Es gibt Varianten, bei denen das Beherrschen des Einmaleins nicht erforderlich ist, und es gibt Varianten, bei denen man das Einmaleins zumindest teilweise beherrschen muss. Das Verwenden des Einmaleins macht das Multiplizieren häufig schneller, weil vergleichsweise wenige Rechenpfennige zu bewegen sind. Das Rechnen auf den Linien lässt sich als Musterverarbeitung charakterisieren. Dabei wird das Linienrechnen aus der Perspektive der Informatik betrachtet und es wird eine Abstraktion vorgenommen, um das Wesentliche des Rechenverfahrens zu verdeutlichen [Fo04]. Diese Variante zum Multiplizieren soll am Beispiel 125 x 481 erläutert werden (siehe Abbildung 5). Das linke Rechenbrett stellt die Ausgangssituation dar. Im rechten Rechenbrett ist die Situation nach dem Bearbeiten eines der beiden Rechenpfennige von Linie 2 dargestellt. Dieser Rechenpfennig ist weiß hervorgehoben und wird dann weggenommen. Die Anordnung vom zweiten Feld wurde vollständig in das Ergebnisfeld gelegt – und zwar um eine Linie nach oben verschoben. Rechenpfennige im ersten Feld können in beliebiger Reihenfolge bearbeitet werden. Der Rechenpfennig im Zwischenraum 1 ist vor der Bearbeitung tieferzulegen.

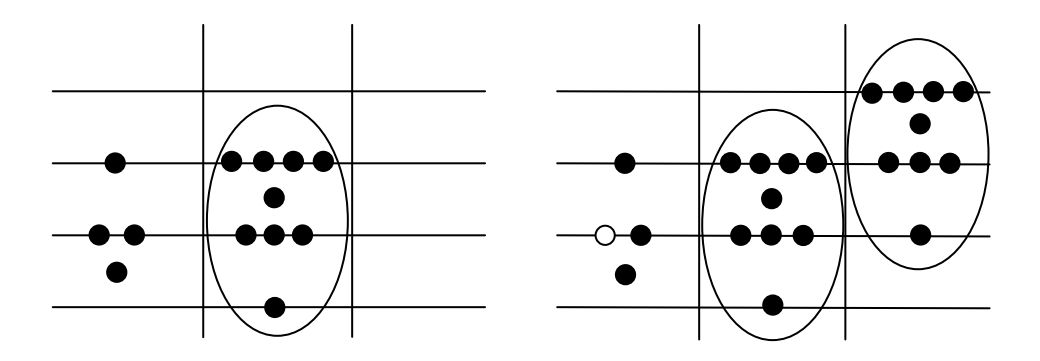

Abbildung 5: Berechnung von 125 x 481.

Wenn beim Multiplizieren der gerade bearbeitete Rechenpfennig im ersten Feld weggenommen wurde (sozusagen ein Arbeitstakt abgeschlossen wurde), gilt

ErstesFeld x ZweitesFeld + ErgebnisFeld = Resultat.

Aus dieser Gleichung folgt, dass jetzt die Belegungen des ersten und zweiten Feldes getauscht werden dürfen, ohne dass das Ergebnis falsch wird (siehe Abbildung 6). Man kann fragen, ob sich diese Eigenschaft zur Erlangung von Rechenvorteilen ausnutzen lässt. Im Übrigen muss das Tauschen nicht "physisch" erfolgen; vielmehr kann das erste Feld (evtl. zeitweise) die Nummer 2 erhalten, das zweite Feld die Nummer 1.

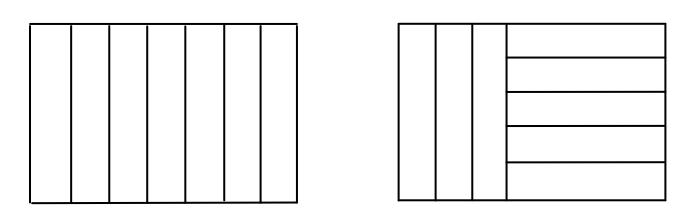

Abbildung 6: Links ist für das Beispiel 7 x 5 das übliche Zurückführen der Multiplikation auf die Addition visualisiert. Rechts ist die Situation dargestellt, dass die Belegungen des ersten und zweiten Feldes mitten in der Berechnung (einmal) getauscht werden. Es wird 3 x 5 + 5 x 4 gerechnet.

Zu Beginn des Addierens, Multiplizierens, Subtrahierens oder Dividierens müssen keine<br>syntaktisch korrekten Ziffern vorliegen. Bei Aufgaben wie (36 + 81) x 4 ist es daher<br>nicht erforderlich, nach der Berechnung von 36 + 81 syntaktisch korrekten Ziffern vorliegen. Bei Aufgaben wie (36 + 81) x 4 ist es daher nicht erforderlich, nach der Berechnung von 36 + 81 überzählige Rechenpfennige höher-Linienrechnens ist schon beträchtlich.

Nachteilig beim Linienrechnen gegenüber dem Ziffernrechnen ist, dass Zwischenergeb-<br>nisse nicht von Natur aus dokumentiert werden<sup>1</sup>. Im Mittelalter wurden Rechnungen auf<br>den Linien, um Rechenfehler und Betrug weitgehend a nisse nicht von Natur aus dokumentiert werden<sup>1</sup>. Im Mittelalter wurden Rechnungen auf den Linien, um Rechenfehler und Betrug weitgehend auszuschließen, mitunter von zwei auch in der Frühphase der Computertechnik, und zwar bei der Oprema, die 1954/55 im Zeisswerk Jena entwickelt wurde<sup>2</sup>. Die Oprema war als Zwillingsmaschine konzipiert, die aus zwei baugleichen Anlagen besteht. Alle Rechenschritte sollten redundant in beiden Anlagen ausgeführt werden. Nachdem sich aber gezeigt hatte, dass beide Anlagen zuverlässig arbeiten, wurde die ursprüngliche Idee fallengelassen und man hatte Vorerfahrungen zur Problematik des *Zeitverhaltens von Algorithmen* können anhand des zwei Computer zur Verfügung.

Linienrechnens gewonnen werden. Beim Linienrechnen kann man Umwege gehen. Umwege führen zwar zu mehr Aufwand, nicht jedoch zu Rechenfehlern. Ein Beispiel ist das Dividieren, bei dem Rechenpfennige im ersten Feld unnötig tief gelegt werden können; dafür sind dann später im Ergebnisfeld Rechenpfennige höherzulegen. Wie lässt sich der Aufwand bestimmen? Eine Möglichkeit ist das Ermitteln der Anzahl an Schritten, die auszuführen sind. Beim Dividieren auf den Linien können die folgenden Schritte betrachtet werden: 1. Tieferlegen im ersten Feld, 2. Wegnehmen im ersten Feld/Legen im Ergebnisfeld und 3. Höherlegen im Ergebnisfeld.

Ein gutes Resümee zu den Algorithmen gibt Menninger: "Ich empfehle dem Leser, unsere Aufgabe wirklich auf den Linien durchzuführen; er wird erstaunt sein über die Anschaulichkeit des Verfahrens, das ohne eigentliches Rechnen vor sich geht." [Me79]

<sup>1</sup> Beim Rechnen mit dem Taschenrechner ist das auch so.

<sup>&</sup>lt;sup>2</sup> http://idw-online.de/pages/de/news284008; geprüft: 4. Mai 2009

### **EVA-Prinzip und das Linienrechnen**

Den Schülerinnen und Schülern kann auch am Linienrechnen deutlich werden, dass das EVA-Prinzip ein wirklich grundlegendes Prinzip ist. Beim Rechnen auf den Linien werden indisch-arabische oder ursprüngliche römische Zahlen ein- und ausgegeben. Beispiele für solche römischen Zahlen<sup>3</sup> sind MMDLXXIIII und MLXXXVIII von Abbildung 1. Die Verarbeitung geschieht durch das Operieren mit Rechenpfennigen. Nur mithilfe eines Abakus oder mit Linienrechnen kann produktiv mit römischen Zahlen gerechnet werden. Das Rechnen auf den Linien kann als Vorstufe zu mechanischen Rechenmaschinen betrachtet werden. Wenn Schülerinnen und Schüler auf den Linien rechnen, simulieren sie in gewisser Weise eine mechanische Rechenmaschine. Die folgenden Erkenntnisse können von den Schülerinnen und Schülern gewonnen werden:

- Das Multiplizieren auf den Linien wird auf das Addieren, das Dividieren auf das Subtrahieren zurückgeführt. Das ist auch bei mechanischen Rechenmaschinen so.
- Bei mechanischen Rechenmaschinen gibt es in der Regel den Zehnerübertrag. Einen direkten Zehnerübertrag gibt es beim Rechnen auf den Linien nicht. Stattdessen liegen Fünfer- und Zweierüberträge vor.
- Bei mechanischen Rechenmaschinen werden Überträge "von unten nach oben" – also ausgehend von der Einerstelle – bearbeitet. Beim Linienrechnen kann man das so machen, man muss es aber nicht.
- Primäre und sekundäre Überträge werden beim Linienrechnen gleichartig behandelt.

## 6. Modellieren und Programmieren

Bereits in der Sekundarstufe I kann das Modellieren von Rechenbrett und Rechenpfennig aus objektorientierter Perspektive erfolgen [Hu07]. Computerprogramme zum grafischen Darstellen von syntaktisch korrekten Ziffern, zum Legen einer Zahl auf die Linien und Zwischenräume und zum Höher- oder Tieferlegen von Rechenpfennigen können von den Schülerinnen und Schülern analysiert bzw. entworfen und implementiert werden.

Das Rechnen auf den Linien wurde vom Autor in Spielform beschrieben [Fo01]. Zu den Einpersonenspielen wurde ein Computerprogramm entwickelt. Der Spieler teilt dem Computer die Arbeitsschritte für das Addieren, Multiplizieren, Subtrahieren und Dividieren mit. Ein Beispiel für einen Arbeitsschritt, der beim Multiplizieren auszuführen ist, ist die Angabe, welcher Rechenpfennig im ersten Feld als nächstes bearbeitet werden soll. Der Computer führt den Arbeitsschritt aus und stellt das jeweilige (Zwischen-)Resultat grafisch dar. Das Computerprogramm lässt Regelverstöße durch den Spieler (den Rechnenden) nicht zu. Dadurch kann er sich auf das Umsetzen einer Spielstrategie (Re-

<sup>&</sup>lt;sup>3</sup> Bei den ursprünglichen römischen Zahlen gibt es keine verkürzenden Schreibweisen wie beispielsweise IV statt IIII. Diese bürgerten sich erst zu Beginn des 16. Jahrhunderts ein [BG91].

chenstrategie) konzentrieren. Wesentliches Ziel der Strategie ist das schnelle Gewinnen des Resultates.

Im Informatikunterricht der Sekundarstufe II können die Schülerinnen und Schüler das vorgegebene Computerprogramm analysieren, um die zugrunde liegenden Algorithmen zu verstehen. Anschließend können sie die Benutzungsfreundlichkeit des Programms erhöhen, die Bildschirmgestaltung verbessern oder den Leistungsumfang erweitern. Möglich wäre auch ein Umsetzen des vorgegebenen Programms in andere Programmiersprachen. Im Rahmen von Projektarbeiten könnten die vollständigen Regeln für das Linienrechnen mit dem Ziel der Visualisierung der Rechenvorgänge in Computerprogramme überführt werden<sup>4</sup>.

### 7. Resümee

Der Autor hielt anlässlich des 450. Todestages mehrere Vorträge zu Adam Ries und dem Linienrechnen. Im Wintersemester 2008/09 thematisierte er das Linienrechnen in einem Modul zur Fachdidaktik Informatik an der Universität Jena (Grundlage dafür war eine Entwurfsfassung dieses Beitrags). Das Interesse der Zuhörer, Näheres zu der historischen Art des Rechnens zu erfahren, war dabei stets vorhanden. Das Linienrechnen übt anscheinend eine gewisse Faszination aus. Diese Faszination kann Ausgangspunkt für das Behandeln des Linienrechnens im Informatikunterricht sein. Mögliche fachliche Anknüpfungspunkte und didaktisch-methodische Ideen sollte dieser Beitrag aufzeigen. Weitergehende Arbeiten sind möglich. So könnten Werkzeuge wie Tabellenkalkulationsprogramme auf ihre Verwendbarkeit hin überprüft werden.

### **Referenzen**

- [Ba04] Bauer, F. L.: Informatik. Führer durch die Ausstellung. Deutsches Museum München 2004.
- [BG91] Bauer, F. L.; Goos, G.: Informatik 1. Eine einführende Übersicht. 4. Aufl. Springer Berlin, Heidelberg, New York 1991.
- [CS06] Claus, V.; Schwill, A.: Duden Informatik A-Z. 4. Aufl. Dudenverlag Mannheim 2006.
- [De92] Deschauer, S.: Das zweite Rechenbuch von Adam Ries. Friedr. Vieweg Braunschweig, Wiesbaden 1992.
- [Fo01] Fothe, M.: Rechnen auf den Linien. Vier Spiele mit dem Computer. LOG IN Heft 3/4 (2001), S. 48-53.
- [Fo04] Fothe, M.: Rechnen auf den Linien eine historische Betrachtung aus der Sicht der modernen Informatik. In: Roloff, H.; Weidauer, M. (Hrsg.): Wege zu Adam Ries. Tagung zur Geschichte der Mathematik Erfurt 2002. Dr. Erwin Rauner Verlag Augsburg 2004, S. 87-91.
- [Fo09] Fothe, M.: Adam Ries und das Rechnen auf den Linien. Begleitmaterial für die Lehrerfortbildung. In: Jenaer Schriften zur Mathematik und Informatik 01/09 (http://www. minet.uni-jena.de/preprints/fothe\_09/Fothe-Linienrechnen.pdf; geprüft: 4. Mai 2009).

<sup>4</sup> http://users.minet.uni-jena.de/~infotest/ries/applet/AdamRies-start.html; geprüft: 4. Mai 2009

- [GI08] Gesellschaft für Informatik (Hrsg.): Grundsätze und Standards für die Informatik in der Schule. Bildungsstandards Informatik für die Sekundarstufe I. Beilage zu: LOG IN Heft 150/151 (2008).
- [He08] Hempel, T.: Adam Ries Rechnung auff der linihen (http://www.tinohempel.de/info/ mathe/ries/ries.htm; geprüft: 4. Mai 2009).
- [HNF00] Heinz Nixdorf Museumsforum: Museumsführer. Paderborn 2000.
- [Hu07] Hubwieser, P.: Didaktik der Informatik. 3. Aufl. Springer Berlin, Heidelberg, New York 2007.
- [KF07] Kohl, L.; Fothe, M.: Algorithmen aus einer anderen Perspektive. Ein Vorschlag für ein Kompetenzmodell zum Inhaltsbereich "Algorithmen" der "Bildungsstandards Informatik". LOG IN Heft 146/147 (2007), S. 20-22.
- [Me79] Menninger, K.: Zahlwort und Ziffer. Eine Kulturgeschichte der Zahl. 3. Aufl. Vandenhoeck/Ruprecht Göttingen 1979.
- [Mö04] Möller, R. D.: Das didaktische Potenzial des Linienrechnens heute. In: Roloff, H.; Weidauer, M. (Hrsg.): Wege zu Adam Ries. Tagung zur Geschichte der Mathematik Erfurt 2002. Dr. Erwin Rauner Verlag Augsburg 2004, S. 267-283.
- [Ro08] Rochhaus, P.: Adam Ries. Vater des modernen Rechnens. Sutton Verlag Erfurt 2008.
- [Th05] Thomas, M.: Vom Abacus bis Zuse. In: Friedrich, S. (Hrsg.): Unterrichtskonzepte für informatische Bildung. 11. GI-Fachtagung Informatik und Schule INFOS 2005. Lecture Notes in Informatics, Bonn 2005, S. 185-196.
- [We92] Weidauer, M.: Der Erfurter Rechenmeister Adam Ries. Erfurt 1992.